# 九州大学

大型計算機センターニュース

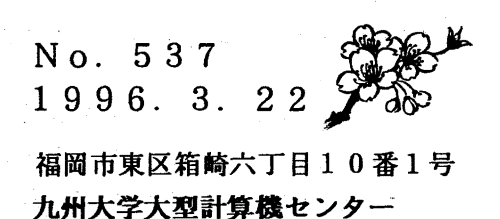

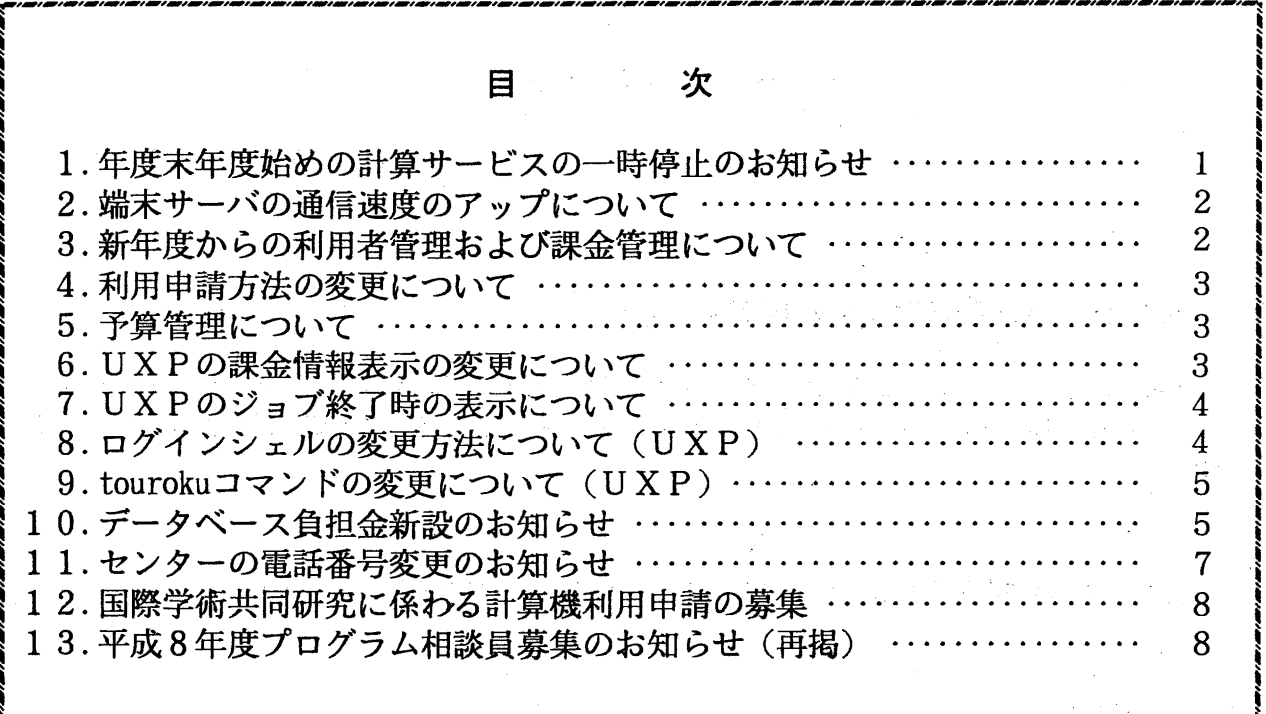

# 1. 年度末年度始めの計算サービスの一時停止のお知らせ

このことについて,年度末年度始めの処理作業のため下記のとおり計算サービスを一時停止します。 なお,本年は利用者管理システム等のシステム変更作業のため,通常の年より停止期間が長くなっ ています。

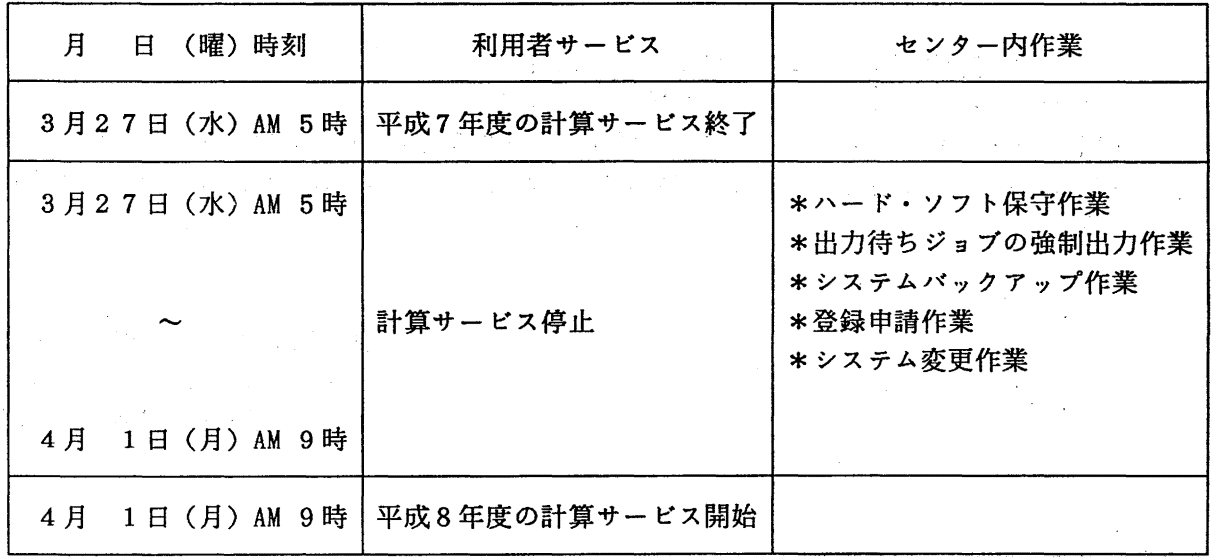

(システム運用掛 内線 25 1 7)

No. 537

## 2. 端末サーバの通信速度のアップについて

現在,センターニュース・広報等にて端末サーバの ISDN回線の通信速度を 19200bpsでお知らせ していましたが, 1996年3月1日(金)より最高接続速度を19200bpsから38400bpsに変更し ました. したがって, この回線は 9600bpsから 38400bpsまでの速度で利用できます.

> 旧) 19 2 0 0 b p s ↓ 新) 38 4 0 0 b p s

> > (ネットワーク掛 内線 25 4 3)

## 3. 新年度からの利用者管理および課金管理について

平成8年4月1日(月)から利用者管理および課金管理システムを変更します. 新システムはU TM S - E (User-infomation Total Management System -E) と呼ばれる富士通提供のシステムで す.

利用申請(継続申請を含む.)は次に示すホストマシンヘ自動的に登録します.

 $\cdot$  UXP (kyu-cc)

- $\cdot$  MSP (kyu-msp)
- •wisdom (ライプラリサーバ)
- •kyu-ts (端末サーバ)

その他のホストマシンは従来どおりの登録方法です.

課金管理が次のように変更になります.

- ・TSSの課金処理をセション毎にリアルタイムに行う.
	- (汎用コンピュータ,スーパーコンピュータのみ)
- · NQSリクエスト(バッチジョブ)毎に課金し、課金情報をメールで通知する.
- ・MSPの利用負担金と UXPの利用負担金(予算を 1本化)の合計額で予算の超過管理を行 ぅ.
	- (共同利用掛 内線 25 0 5)
	- (システム運用掛 内線 25 1 7)
	- (システム管理掛 内線 25 1 8)

 $-2-$ 

## 4. 利用申請方法の変更について

UTMS-Eシステムでは,利用申請(継続申請を含む)を行うと, MSP, UXP, ライプラ リサーバ,端末サーバに自動的に登録します. UXPの利用を希望される方は,従来のように「S INS EI」コマンドでの登録の必要がなくなりました.

自動登録されるMSP, UXP, ライブラリサーバ、端末サーバの初期パスワードは承認書で通 知されるものです.初期パスワードは比較的単純な形で発行していますので必ずパスワードを変更 されるようお願いいたします. (自動登録されるマシンで利用しないマシンのパスワードも変更し てください.)

medics については現在のホームディルクトル/export/home/users/登録番号 から /home/users /登録番号...ヘ.4.月中にユピーしてくだきい.....5.月に現在のホームデ

(共同利用掛 内線 25 0 5)

(システム管理掛 内線 25 1 8)

# 5. 予算管理について

従来,予算額はMSPへ登録され, UXPを利用する場合はMSPの予算を減額し, UXPの予 算としていましたが, UTMS-Eシステムから予算はMSP, UXPと区別なく 1本化します. なお,第 2センター登録を行う場合は従来どおり予算から減額されます.

予算超過チェックでは予算額と累積負担金を比較して行ないますが,累積負担金はホスト毎に別 々になっており,ログインしているホスト以外の累積負担金は朝に前日までの負担金処理をした金 額で処理しますので, 1日の内に複数のホストをご使用になられる方は予算超過にご注意ください.

> (システム運用掛 内線 25 1 7) (システム管理掛 内線 25 1 8)

#### 6. UXPの課金情報表示の変更について

課金情報は, utfee コマンドで現在までの金額を表示できます.

使用例)

% utfee

hh:mm:ss 1936 I utfee start. \*\*\*\*\* USER INFORMATION \*\*\*\*\*

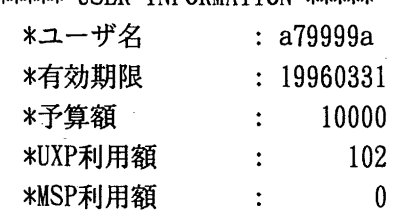

hh:mm:ss 1937 I utfee end.

(システム運用掛 内線 25 1 7)

# 7. UXPのジョブ終了時の表示について

・NQSジョプ終了時に以下の情報がメールで通知されます.

 $\left( \mathcal{N} \mathcal{L}_{\mathbf{A}} \right)$  $User_I D = 3000 Group_I D = 102$ 

- $Job$  $ID = 5$  Qsub $_{host} = kyu-cc$
- $Job\_Account = 53$  (yen) Total-Account = 20992 (yen) Your Budget =  $10000$  (yen)

• logout時に以下の情報が表示されます.

### Session Information: a79999a@kyu-cc ### Login Time :1996/04/06 16:37:31 Logout Time :1996/04/06 16:38:17 Session Time: 46(Sec.)

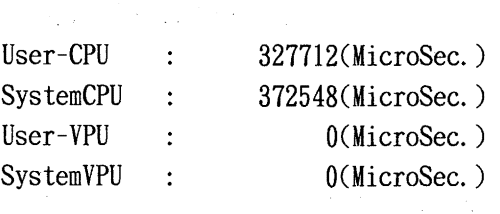

(システム管理掛 内線 25 1 8)

 $\label{eq:3} \frac{\partial}{\partial t} \left( \frac{\partial}{\partial x} \right) = \frac{\partial}{\partial x} \left( \frac{\partial}{\partial x} \right) \frac{\partial}{\partial x} + \frac{\partial}{\partial x} \left( \frac{\partial}{\partial x} \right) \frac{\partial}{\partial x} + \frac{\partial}{\partial x} \left( \frac{\partial}{\partial x} \right) \frac{\partial}{\partial x} + \frac{\partial}{\partial x} \left( \frac{\partial}{\partial x} \right) \frac{\partial}{\partial x} + \frac{\partial}{\partial x} \left( \frac{\partial}{\partial x} \right) \frac{\partial}{\partial x} + \frac{\partial}{\partial x} \left( \frac{\partial}{\$ 

ryw rugae.

 $\sim 100$ 

 $\label{eq:2.1} \frac{1}{\sqrt{2}}\left(\frac{1}{\sqrt{2}}\right)^{2} \left(\frac{1}{\sqrt{2}}\right)^{2} \left(\frac{1}{\sqrt{2}}\right)^{2} \left(\frac{1}{\sqrt{2}}\right)^{2} \left(\frac{1}{\sqrt{2}}\right)^{2} \left(\frac{1}{\sqrt{2}}\right)^{2} \left(\frac{1}{\sqrt{2}}\right)^{2} \left(\frac{1}{\sqrt{2}}\right)^{2} \left(\frac{1}{\sqrt{2}}\right)^{2} \left(\frac{1}{\sqrt{2}}\right)^{2} \left(\frac{1}{\sqrt{2}}\right)^{2} \left(\$ 

 $\label{eq:2.1} \frac{1}{\sqrt{2}}\sum_{i=1}^n\frac{1}{\sqrt{2}}\sum_{i=1}^n\frac{1}{\sqrt{2}}\sum_{i=1}^n\frac{1}{\sqrt{2}}\sum_{i=1}^n\frac{1}{\sqrt{2}}\sum_{i=1}^n\frac{1}{\sqrt{2}}\sum_{i=1}^n\frac{1}{\sqrt{2}}\sum_{i=1}^n\frac{1}{\sqrt{2}}\sum_{i=1}^n\frac{1}{\sqrt{2}}\sum_{i=1}^n\frac{1}{\sqrt{2}}\sum_{i=1}^n\frac{1}{\sqrt{2}}\sum_{i=1}^n\frac$ 

La Marie

8. ログインシェルの変更方法について (UXP)

設定項目:設定内容

UTMS-Eシステムの稼働により kyu-cc で chsh コマンドが使用できなくなります. ログイ ンシェルの変更方法は次のとおりです

in a

ホームディレクトリ下にファイル. utmsrcを作成し,以下の内容を記述する.

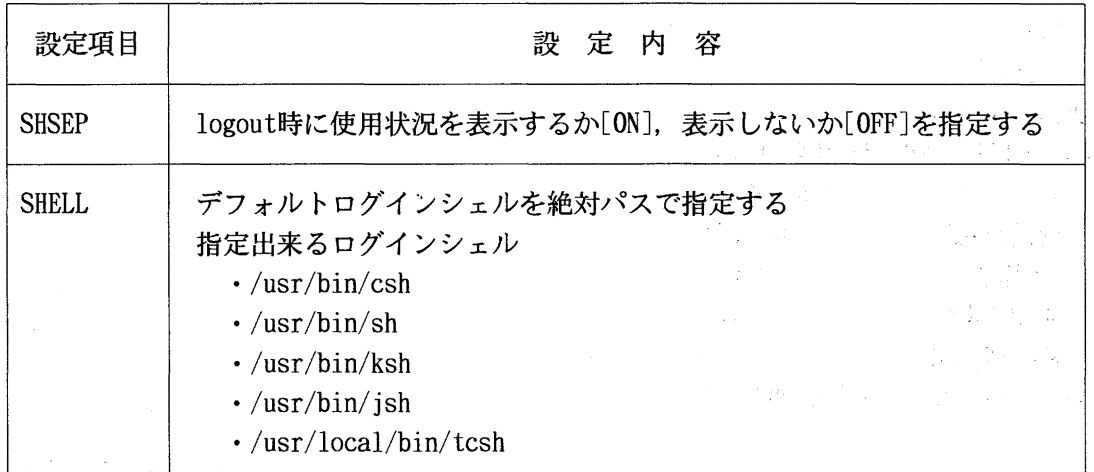

・設定例

kyu-cc% cat.utmsrc SHSEP:ON SHELL:/usr/bin/csh

# (システム管理掛 内線 25 1 8)

9. tourokuコマンドの変更について (UXP)

ワークステーションへの登録コマンド touroku の仕様を次のとおり変更します. • kyu-ccのパスワードを問い合わせる処理を追加

なお,登録したワークステーションのパスワードは,従来どおり touroku コマンド実行時の kyu~cc のパスワードとなります.

# 使用例)

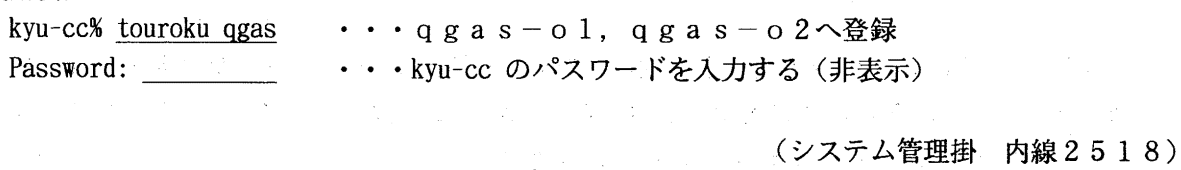

# 10. データベース負担金新設のお知らせ

センターニュース No. 534 (1996年1月30日発行)でお知らせしましたとおり,平成8年 4月1日より「データベース負担金」を新設いたします.

本センターの公用データベースをご利用いただく場合,従来は演算負担金とファイルア クセス負担金 (2月1日の負担金改定で廃止)のみをいただいておりました. しかし, 4月 1日より, 特定データベース(センターが第三者との有償契約に基づき保有しているデー タベースのうちセンターが指定したもの)の利用については,演算負担金の他にデータベ ース負担金をいただくこととなります.負担金の内容は以下のとおりです.

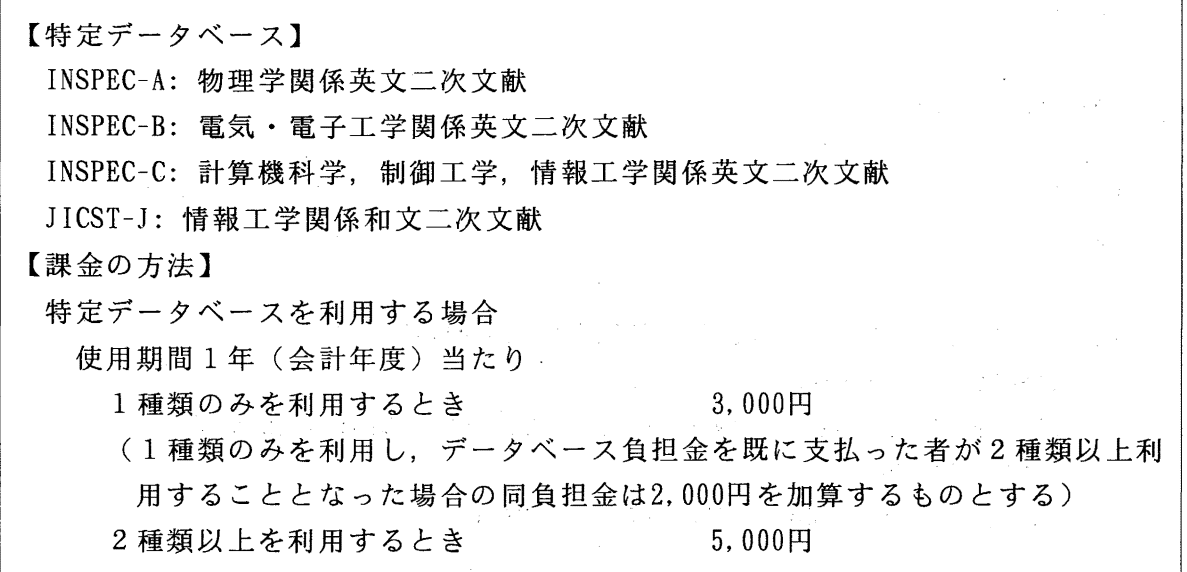

この負担金を新設する理由は、有償契約に基づいて保有するデータベースのためにセン ターが支出している金額が年問 700万円を超えており(平成 6年度実績),今後も提供を続 けるためには利用者の方々にある程度の負担増をお願いしなければならなくなりつつある こと,及び,限られた研究分野に関するデータベースの入手のための費用を,実際に利用 される方々にご負担いただくことで費用負担の公平化を図ること,の 2点です.

現時点では、特定データベースはすべて情報検索システム AIR 上で提供されています. 公用データベースのうち特定データベースに含まれないものだけをお使いの方が誤って他 のデータベースを利用して課金されるという事態を防ぐため, 4月1日より,特定データベ ースを利用する前に AIRREG コマンド(この記事の未尾に実行例を付けておりますのでご 覧ください)で利用登録を行っていただくことになりました.

この登録は当該年度の終わりまで有効です. 登録か終了したら,従来通り AIRを起動 して特定データベースを利用することができます.

ただし, AIRREG コマンドを実行するとすべての特定データベースが利用可能にな りますので、このうちの1種類のみの利用をご希望の方は、誤ってそれ以外のデータ ベースをご利用にならないよう,十分にご注意ください. また, AIRREG で行った利用登録は取り消しできません.

AIRREG コマンドの実行例:

**READY** 

airreg

"AIRREG" SUCCESSFULLY ENDED. INSPECA, INSPECB, INSPECC, JICSTJ ARE NOW AVAILABLE. READY

AIR起動時のメッセージ:

READY

alr

THE DATABASES YOU CAN ACCESS WITHOUT REGISTRATION ARE:

INSPECJ RAMBIOS

THE FOLLOWING DATABASES CAN BE USED AFTER YOU REGISTER THEM BY "AIRREG" COMMAND.

INSPECA INSPECB INSPECC JICSTJ

THESE FOUR DATABASES ARE CHARGED SINCE APRIL 1996.

SELECT DATABASE (OR TYPE "END" TO EXIT AIR) : inspeca

"AIR" KEEPS YOUR DISK SPACE WHEN YOU START "AIR". PLEASE QUIT "AIR" BY END COMMAND TO RELEASE YOUR DISK SPACE. DO NOT TURN OFF YOUR TERMINAL BEFORE YOU QUIT "AIR".

(データベース室 内 線 2510)

## 11. センターの電話番号変更のお知らせ

このたび,箱崎地区,六本松地区及び筑紫地区における電話交換方式がダイヤルイン方式に移行す ることに伴い,平成 8 3 30日(土)午前零時から本センターの電話番号が下記のとおり変更と なります。

なお,番号案内も行っていますので電話番号が不明の場合は, 092-642-2111におかけください。

|                  |        | イラトン 1 Yノレ1 ノ111 7                                                                                                    |               |
|------------------|--------|----------------------------------------------------------------------------------------------------|---------------|
| 当<br>担<br>掛      | 階      | 業<br>内 容<br>務                                                                                                    | 線<br>内        |
| 務<br>掛<br>庶      |        | 1. 各種委員会に関すること<br>2.センター案内,見学に関すること                                                                                                    | 2303<br>8226* |
| 会<br>計<br>掛      | 5      | 1. 会計一般に関すること                                                                                                    | 2304          |
| 共同利用掛<br>(第七地区協) | 階      | 1. 利用申請・登録に関すること<br>2. 利用の手引、広報、センターニュースなどの配布<br>3. 講習会に関すること<br>4. プログラム相談に関すること<br>5. 利用負担金に関すること<br>6. 出張利用者旅費に関すること<br>7. 他センターの利用の手続に関すること<br>8. 各大型センター及び連絡所の調整に関すること<br>9. 連絡所の登録、変更及び廃止に関すること<br>10. センターへの要望、問い合わせに関すること | 2305<br>8229* |
| F<br>X<br>A      |        |                                                                                                    | 2294          |
|                  | 6<br>階 | 1. 計算機システムに関すること                                                                                                    | 2295          |
| 研究開発部            |        | 2.プログラムライブラリに関すること<br>3. 開発課題に関すること                                                                                                    | 2297          |
|                  | 4      | 4. データベースに関すること                                                                                                    | 2310          |
| 図<br>書室          |        | 1. 図書・マニュアル及びセンター関係資料の保管,<br>閲覧及び貸出について                                                                                                    | 8237*         |
| システム運用掛          |        | 1. 計算サービス全般に関すること<br>2. 計算機システムの運用に関すること                                                                                                    | 2307<br>8231* |
| システム管理掛          | 階      | 1. オペレーティングシステムに関すること<br>2. 計算機システムの管理に関すること                                                                                                    | 2308<br>8232* |
| ネットワーク掛          |        | 1. 端局の設置に関すること<br>2.ネットワークの運用に関すること                                                                                                    | 2309<br>8233* |

記 電話 092 (642) 内線番号

\*非ダイヤルイン乗具

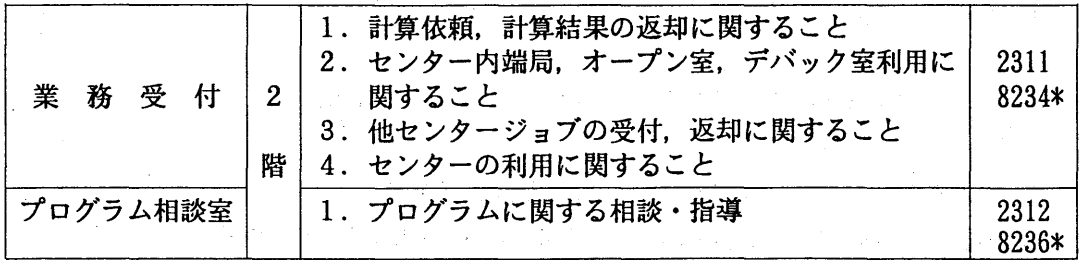

センター利用に関する質問・要望等のe-mailは下記のアドレスで受け付けます。ご利用ください。

 $\boxed{$  e-mail7}' $\nu\lambda$ : request@cc. kyushu-u. ac. jp

## 12. 国際学術共同研究に係わる計算機利用申請の募集

本センターでは,大型計算機センターの利用資格を有する方を代表者とする国際共同研究について, 海外の研究者を含む研究グループからの課題申請の受け付けを平成7年度より開始しました. 本年度 は2件の申し込みをいただき、海外の研究者8名を含む利用者の方々にご利用いただきました.

平成 8年度も数件程度の課題を公募し,採択された研究課題に要する計算機利用負担金はセンター が負担することにいたしました。どうぞ奮ってご応募ください.

なお,申請の際にご提出いただく「国際学術共同研究に係わる計算機利用申請書」の様式は共同利 用掛に用意してありますので、ご請求ください.

1. (共同利用掛 内線 2 5 3 2)

한 도움은

## 13. 平成 8年度プログラム相談員募集のお知らせ(再掲)

当センターでは,月曜日から金曜日の午後プログラム相談を行っています。質問者への助言, 技術指導等のため下記によりプログラム相談員を募集しますのでお申込みください。 なお,詳細は共同利用掛にお尋ねください。

記

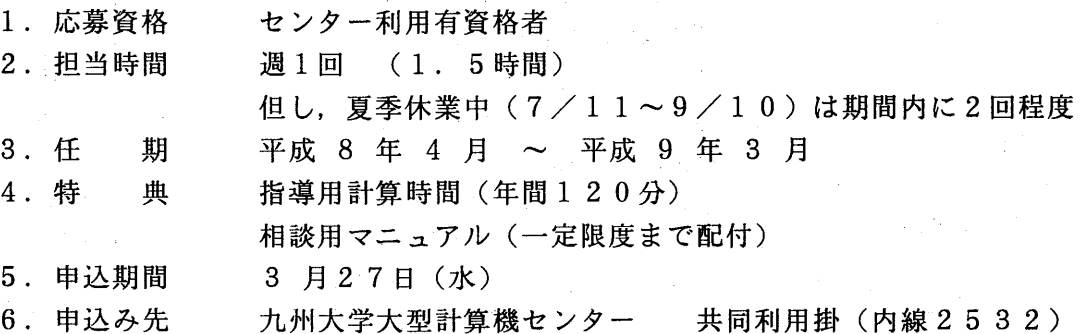

 $-8-$